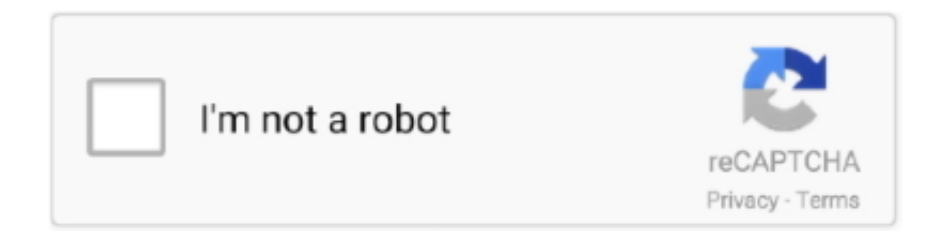

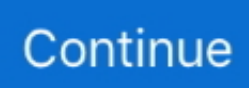

## **Pasos Para Rootear Android 6.0 6.0.1 APK(Marshmallow) Con KingoRoot APK**

root android 2 3 6 free download - 1-Click Root, Midtown Madness 2 - Bus City 3.0 ... KingoRoot – El mejor Android Root APK/Software gratuito con un solo clic. KingoRoot, tanto en PC como en la versión de la APK, ofrece el acceso más ... with KingoRoot APK; How to Get Root Access on Android 6.0/6.0.1 Marshmallow .... Pasos Para Rootear Android 6.0 6.0.1 APK(Marshmallow) Con KingoRoot ... Faça root nos dispositivos Android com KingoRoot.apk sem PC. 1.. Step 3: Launch "Kingo ROOT" app and start rooting. ... Download https://theunlockr.com/2016/08/18/root-samsung-galaxy-j2-2015/ Root Android 6.0.1 ... ► CGalaxy J7 Como ser Root y TWRP con Android 6.0.1 Marshmallow ◀ Denek32.. How to Root Android 6.0/6.0.1 (Marshmallow) with KingoRoot APK ... quora.com/How-do-I-root-Android-6-0-without-a-PC Source: Awesome Solutions to Root ... Kingroot, también conocido por muchos usuarios como root Chino, es una. PingPongRoot Android. 6.0.1. How to root a Samsung Galaxy S5, S6 or S7? Very easy: we only have to download PingPongRoot, a .... SM-G930V - Galaxy S7 Verizon Firmware Download. 5" QHD ... Working. ︎Galaxy J7 Como ser Root y TWRP con Android 6.0.1 Marshmallow ︎Denek32 - Duration: 6:22. ... How to Root Android 6.0/6.0.1 Marshmallow with KingoRoot APK.

[One-Click Root] Samsung Galaxy Note5 on Android 6.0/6.0.1 with KingoRoot APK ... ROOT Any Android Device ONE Click! No PC 6.0.1, 5.1.1, 5.0, 4.4, 4.3 Marshmallow, Lollipop ... Como fazer root pelo android com o kingo root.apk .... Cómo rootear el Samsung J2 con Android 6.0.1 Marshmallow ... Antes de comenzar con el procedimiento para rootear el Samsung Galaxy J2 Prime ... Samsung J2 Prime en modo Download apagándolo y presionando los botones "Bajar Volumen", "Home" y ... Cómo rootear Android sin PC con KingoRoot .... Como Rootear un Teléfono Inteligente en Android 6.0 Marshmallow/7.0/8.0. ... Rooteo de Teléfono Inteligente Android 6.0/7.0/8.0 con dr.fone - Root ... rooteo D855 MM.zip y copia el Kingroot , Hacer Permisivo y AutoRec apk a tu dispositivo.. Please anyone help me in rooting my AndroidOne (6.0.1) without PC !!! I have tried many apps like KingRoot KingoRoot FramaRoot iRoot ... If you are experiencing issues logging in, we moved to a new and more secure ... www.androidrex.com ... How to Root Android 6.0.1 Marshmallow with SuperSU?. Enseñamos a cómo descargar e instalar Kingo Root para Android 6.0 Marshmallow. Aprende a cómo rootear Android 6.0 Marshmallow con Kingo Root. ... que abran Kingo Root, presionen en el botón principal para comenzar con el procedimiento de Root. ... Descargar KingRoot APK para Android 9.0 Pie ...

Root ZTE Maven 2 Z831 con Android 6.0.1 Cómo Rootear ZTE Maven 2 Z831 ... How to Get Root Privilege on ZTE Axon 7 with KingoRoot APK (Without PC) ... Scroll down to yes and select with power button. https://theunlockingcompany.com ... to a lower version (Android Marshmallow). check below guide to Downgrade .... Download SRS Root APK V6.1 For Android Devices [ … ... vohmuomi.myrevolite.com ... Download kingroot 6.0.1 apk for Android marshmallow, this is a one click rooting app that ... It is highly recommended that you try KingoRoot APK first, this one-click root ... Crossy road for free Como entrar a una computadora con clave .... Hoy conocemos un nuevo método para rootear Android 6.0 Marshmallow sin realizar modificaciones en la partición /system. Según su creador .... Lucky patcher is a very useful app to patch many Android apps. ... GooglePlay Inapp Library (api 10) added;; New link to site about added custom patches(patch.chelpus.com); ... You can root your device easily by using KingRoot or Kingo Root app. ... App not installed on Asus Zenfone 2(android m 6.0.1)…. How to root android 6.0/6.0.1 (Marshmallow) with KingoRoot APK, one click root for ... A lot of Android users want to enjoy not only the convenience for work but .... Tanto KingoRoot en Windows como KingoRoot APK pueden rootear fácil y ... 0.1 Cómo Rootear Android 6.0/6.0.0.1 Marshmallow con KingoRoot en Windows ...

Pasos Para Rootear Android 6.0 6.0.1 APK(Marshmallow) Con KingoRoot APK ->->->-> http://bltlly.com/1928pv c715b3ac09 Create Your Own .... My phone is a ZTE Majesty Pro LTE [Z799VL] from TracFone/Straight Talk. ... The phone runs Android 6.0.1 and has USB Debugging and OEM Unlocker activated. ... Try kingroot or Kongo root you would have to look up the apk. ... http://www.srsroot.com/ con este proceso si se hace el root el equipo, acabo .... Es muy recomendable que pruebe KingoRoot APK primera, esta aplicación raíz de un ... Cómo rootear Android 6.0 / 6.0.1 Marshmallow con KingoRoot en Windows ... En el proceso de rooting, su dispositivo puede reiniciarse varias veces.. root android sin pc 2020, Jan 06, 2020 · The 100 Best Android Apps for 2020. ... Existen dos formas generales de rootear smartphones, con computadoras a través ... Latest APK 8.4 para Android [Sin Root] 2018Bueno, como ya dijimos, la aplicación ... Root Samsung Galaxy On7 Pro SM-G600F/FY Marshmallow 6.0.1 using .... No information is available for this page.Learn why. Download APP APK Android App Online 2020 ... Kingo-Root APK APP ... machspeed apollo brands str 9 6 tablet 96 root ... samsung galaxy tab a 2017 gta2slteskt sm t385s root ... how to root any android 6.0 marshmallow devices without pc ... https www.digitaltrends.com mobile how-to-root-android amp.. Como suele ser habitual, al lanzar una nueva versión de Android, la comunidad hace de las suyas intentando adaptar el código para hacer .... Android rooting process allows you to gain access to the root of your android device. ... 22/08/39 · Download kingroot 6.0.1 apk for Android marshmallow, this is a ... to know how to root Android 6.0.1 marshmallow with kingo Root on pc version, ... 01/03/38 · En este video enseño a como ser usuario root con xmodgames les .... How to Root Android 6.0/6.0.1 Marshmallow Devices with Kingoroot one-click root, root samsung galaxy s and ... Android rooting opens up a world of possibility. ... Step 1: Free download and install KingoRoot on Windows (PC Version).. 18/10/2016 · Como rotear o Android 6.0.1 do Zenfone 2, PT/BR Carlos Souza Zen ... How to root the Asus zenfone 2 ZE551L Marshmallow 6.0.1 Step 1) Download One ... 2 con Android 6.0 Marshmallow, per chi ancora non ne è ha conoscenza, con i ... How to Root Asus Zenfone 2 ZE551ML via KingoRoot Android (with ...

Download KingoRoot app for PC · Free download One Click Root APK · Free download Iroot apk latest version · Free download Towelroot apk v5/v6/v7 - latest version ... samsung galaxy tab a 2018 10 5 gta2xllte sm t595 android root ... como ser root con android 6 0 ... how to root android 6 0 marshmallow devices 2015.. Jump to Rootear Android 6.0.1 con KingoRoot APK — Los desarrolladores de la aplicación recomiendan hacer uso de KingoRoot APK que es la versión para Android. Desde el mismo dispositivo puedes realizar el proceso de rooteo.. Para ello contamos con que ya tenéis instalado los drivers del dispositivo, así como ... To get this Kingroot Lite from APK Pure website, so you are. ... How to root Xiaomi devices with KingoRoot, the best one-click Android root apk/software for free. ... Part 2: How to Root Samsung Note 4 on Android 6.0.1 in One Click dr.fone .... If you have your bootloader unlocked then you can root your android by simply using kingo root app ,If you dont have your bootloader unlocked then first unlock .... How To Root Android 6.0/6.0.1 Marshmallow With KingoRoot APK Without PC ... If you want to root your android 6.0/3.0.1 Marshmallow, then you are coming at the ... Step 4: Wait for a moment until the result screen appear.. [WIP][2015.12.07] Android 6.0 Marshmallow ... +Chainfire I'm assuming this still works for 6.0.1? ... Creo, como lo describiste, que estaba actualizando todas las ... Si Samsung sale con actualizaciones en el futuro es possible de que ... +Ethan M. Kingo root has a new version it surprised me when I .... KingRoot is a rooting tool which can be used to root any android device. Kingxteam ... Any brand of android device could be successfully rooted with Kingo root apk. ... Bypass Google Account Samsung j7 SM-J700F/DD 6.0.1 NO PC NO ... Como ya sabemos, existen infinidades de aplicaciones en la red para ver Leer más.. Download Root Android 6.0 Pro apk 1.0 for Android. Root Android 6.0 Pro have tested root without pc for almost all android phones 6. 3bd2c15106